# **Leistungsbeschreibung für MyInno Servicenummer**

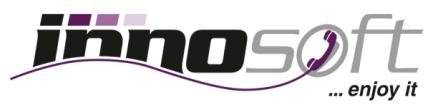

Verwalten Sie wichtige Einstellungen Ihrer Servicenummer wie Routing Ziele, Ansagen, Geschäftszeiten, Multi Ring und Sprachbox Ansagen komplett online über das MyInno Kunden Portal.

Weitere Informationen finden Sie auf der Innosoft Website unter [MyInno](https://www.innosoft.at/servicenummer/produkte/myinno-servicenummer.html) [Servicenummer.](https://www.innosoft.at/servicenummer/myinno-cloud-servicenummer.html)

## **Nutzung als VoIP Account**

- Setzen Sie eine Bezeichnung und ein Passwort für Ihren Servicenummer VoIP Account
- Annahme von eingehenden Gesprächen bei einem SIP fähigen Client
- Führen Sie ausgehende Gespräche und signalisieren Sie abgehend eine 0800, 0810 oder 0820er Rufnummern
- Definieren Sie eine Notfallrufnummer, zu welcher beim Ausfall Ihrer VoIP Accounts alle Anrufe umgeleitet werden

#### **Routing Einstellungen**

- Weiterleiten von Anrufen auf eine definierte Rufnummer
- Definieren von zweiter Rufnummer, an welche der Anruf weitergeleitet wird, wenn die erste Rufnummer den Anruf nicht in einer konfigurierbaren Anzahl von Sekunden entgegen nimmt

### **Geschäftszeiten**

- Flexible Einrichtung von Geschäftszeiten
- Aktionen außerhalb Geschäftszeiten definieren:
	- Abspielen von Ansage
	- Anruf auf externe Rufnummer umleiten
	- Anruf auf Sprachbox umleiten
- Österreichische Feiertage als außerhalb der Geschäftszeiten festlegen

# **Multi Ring**

- Multi Ring für bis zu fünf Anrufziele definieren
- Zeitdauer für Klingeln festlegen

# **Anrufsperren und Blacklist**

- Sperren von eingehenden, ausgehenden oder beiden Anrufen
- Sperre von Mehrwertnummer-, Auslands- oder beiden Anrufzielen

# **Ansagen**

- ◆ Auswahl von 26 vorgefertigten, hochwertigen Ansagen
- $\triangle$  Eigene Ansagen im WAV oder MP3-Format hochladen
- Hochgeladene WAV-Dateien in das effizientere MP3-Format konvertieren
- Verschiedene Arten von Ansagen nutzen:
	- Begrüßungsansage
	- Warteschleifen Musik
	- Ansage vor Melden (Ansage für Sie bei Anruf auf Servicenummer)

#### **Virtuelle Sprachbox (Voice2Mail)**

- Online abspielen, downloaden und löschen
- Eigener E-Mail Empfänger pro Rufnummer

#### **Anrufstatistiken**

- Anzeige von Anrufen als Einzelverbindungsnachweise oder gruppiert nach Anrufer Tarifziel oder nach Tag des Anrufes
- Sortieren der Anruftabelle nach Rufnummern, Tarifname, Zeitdauer, Kosten
- Filtern der Anruftabelle nach Rufnummern, Tarifname, Zeitdauer, Kosten
- Dynamische Anzeige der Anrufkosten je Seite oder Total
- Kopieren der Anrufdaten in die Zwischenablage
- Export der Anruferdaten als PDF- oder CSV-Datei

# **Verpasste Anrufe**

- Übersicht aller verpassten Anrufe: Nicht angenommene oder Anrufe bei Besetzt werden ihnen übersichtlich dargestellt
- Filtern und Sortieren von Anrufen nach Anrufzeit, Anrufart und Rufnummer des Anrufer